#### **Министерство образования и науки Российской федерации**

Федеральное государственное бюджетное образовательное

учреждение высшего образования

# **ТОМСКИЙ ГОСУДАРСТВЕННЫЙ УНИВЕРСИТЕТ СИСТЕМ УПРАВЛЕНИЯ И**

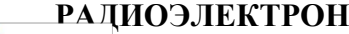

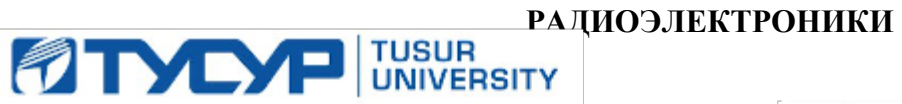

#### **УТВЕРЖДАЮ**

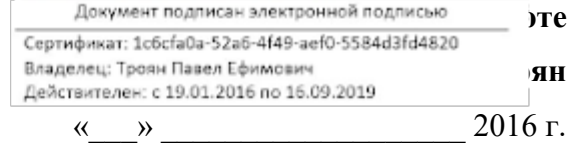

# **РАБОЧАЯ ПРОГРАММА УЧЕБНОЙ ДИСЦИПЛИНЫ ИНЖЕНЕРНАЯ И КОМПЬЮТЕРНАЯ ГРАФИКА**

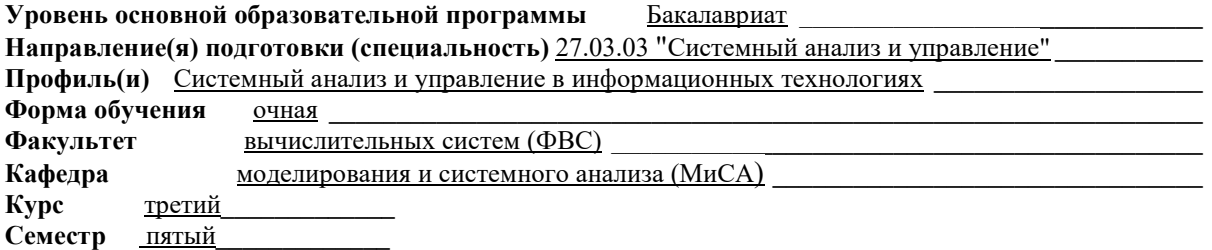

**Учебный план набора 2015 года.**

**Распределение рабочего времени:** 

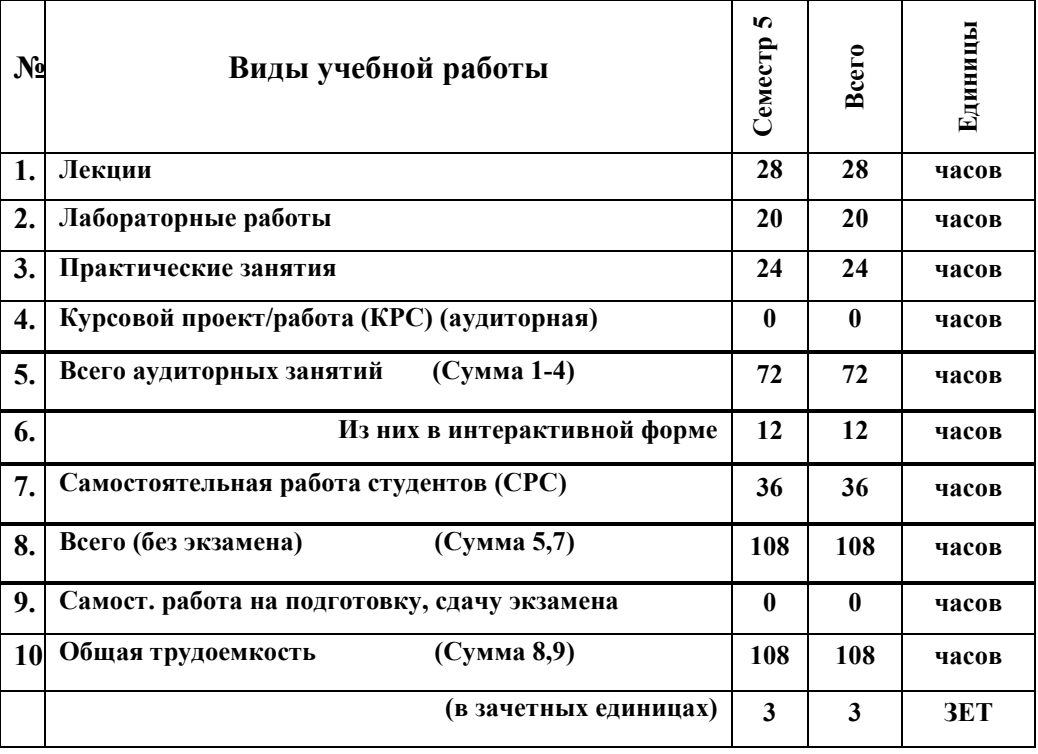

Зачет 5 семестр Диф. зачет <u>нет</u> семестр

Экзамен <u>нет</u> семестр

**Томск 2016**

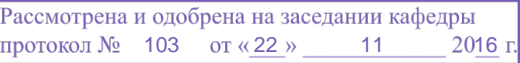

Рабочая программа составлена с учетом требований Федерального Государственного образовательного стандарта высшего образования (ФГОС ВО) по направлению подготовки 27.03.03 «Системный анализ и управление», утвержденного 11.03.2015 г. №195,

рассмотрена и утверждена на заседании кафедры «22» ноября 2016 г., протокол № 103.

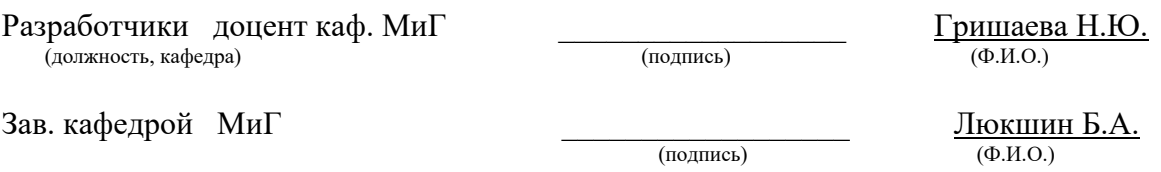

Рабочая программа согласована с факультетом, профилирующей и выпускающей кафедрами специальности.

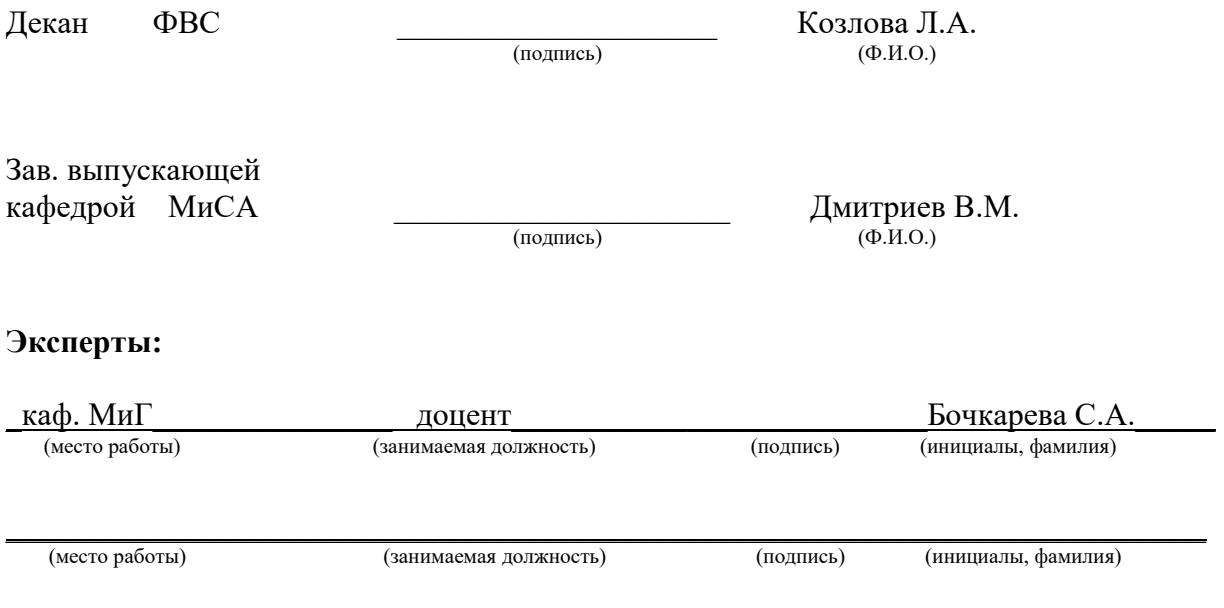

**1. Цели и задачи дисциплины:** Целью преподавания дисциплины «Инженерная и компьютерная графика» является изучение правил выполнения конструкторскотехнологической документации на основе стандартов ЕСКД; возможностей построения, преобразования и редактирования графических объектов и изображений на компьютере с помощью современных программных средств, с соблюдением стандартов ЕСКД.

**Задачи.** Сформировать у студентов знания, умения и навыки, позволяющие:

• применять современные программные средства для создания электронных геометрических моделей радиотехнических устройств и выполнения и редактирования чертежей, схем на персональном компьютере;

- подготавливать конструкторско-технологическую документацию;
- работать с компьютером как средством управления информацией.

**2. Место дисциплины в структуре ООП:** дисциплина относится к базовой части дисциплин (Б1.Б.8). Инженерная и компьютерная графика основывается на знании математики и черчения в объеме школьного курса. Формируемые навыки на всех этапах дальнейшего обучения являются средством выполнения и оформления научных работ. Знания, полученные при изучении данной дисциплины, необходимы для изучения последующих дисциплин, указанных в пункте 5.3.

#### **3. Требования к результатам освоения дисциплины:**

Процесс изучения дисциплины направлен на формирование следующих компетенций: - способностью применять аналитические, вычислительные и системно-аналитические методы для решения прикладных задач в области управления объектами техники, технологии, организационными системами, работать с традиционными носителями информации, базами знаний (**ОПК-2**);

#### В результате изучения дисциплины студент должен:

*Знать:* аналитические, вычислительные и системно-аналитические методы для решения прикладных задач; методы и средства геометрического моделирования и компьютерной графики.

*Уметь:* работать с традиционными носителями информации, базами знаний; умеет формулировать задачи и разрабатывать алгоритмы их решения, разрабатывать основные конструкторские документы, соответствующие требованиям стандартов и регламентов.

*Владеть:* методами и технологиями автоматизированного проектирования конструкторской документации и изделий; программными средствами исследования и проектирования электронных устройств; методами и средствами разработки и оформления технической документации.

# **4. Объем дисциплины и виды учебной работы**

Общая трудоемкость дисциплины составляет и зачетных единиц.

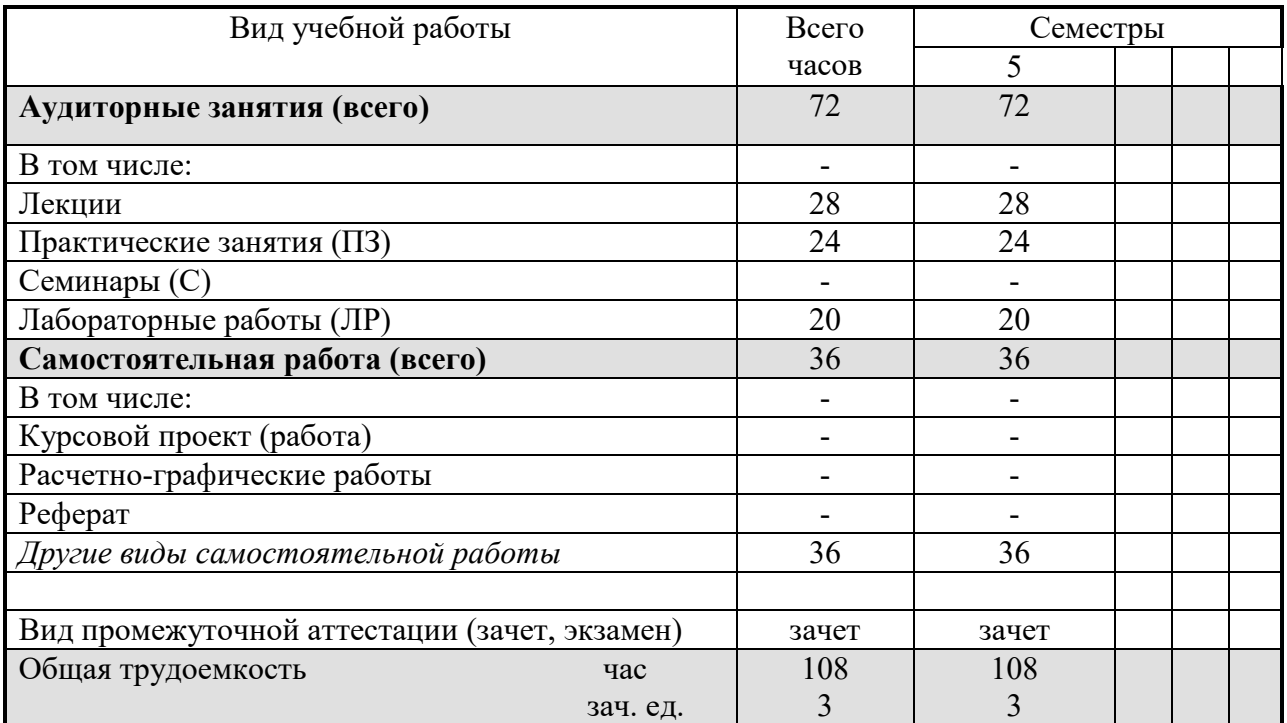

# **5. Содержание дисциплины**

#### **5.1. Разделы дисциплин и виды занятий**

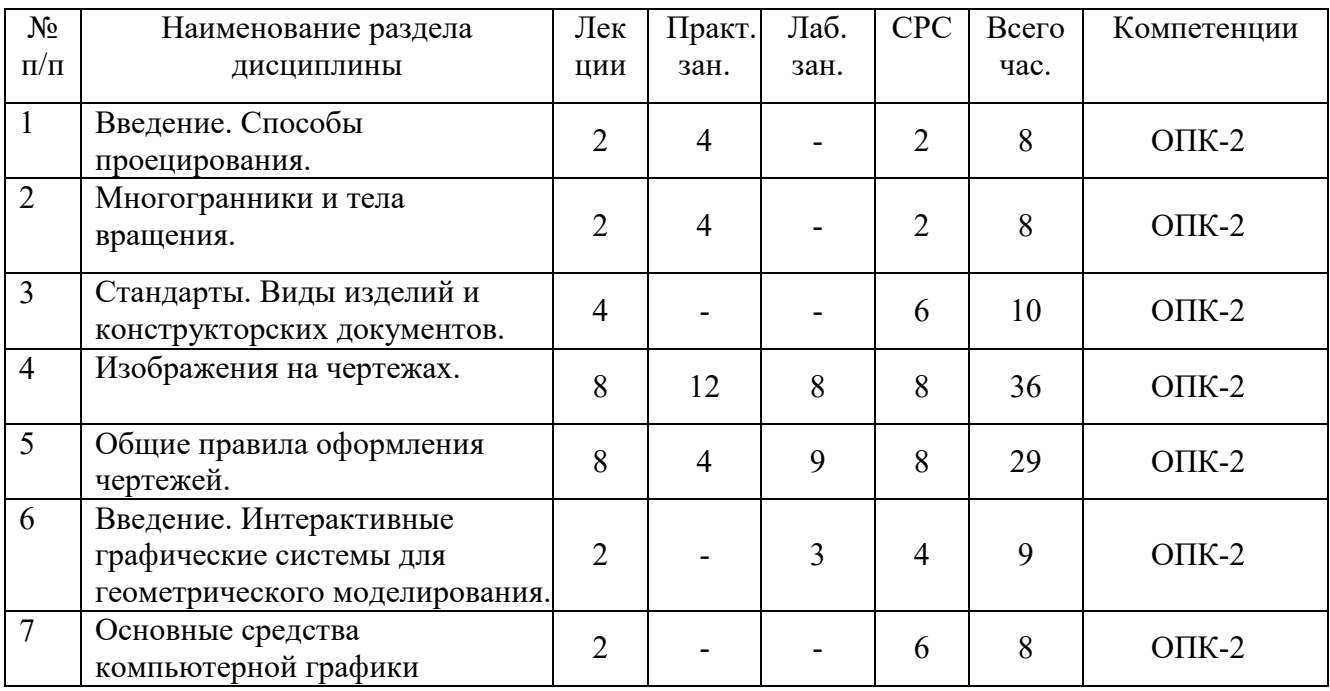

### **5.2. Содержание разделов дисциплины (по лекциям)**

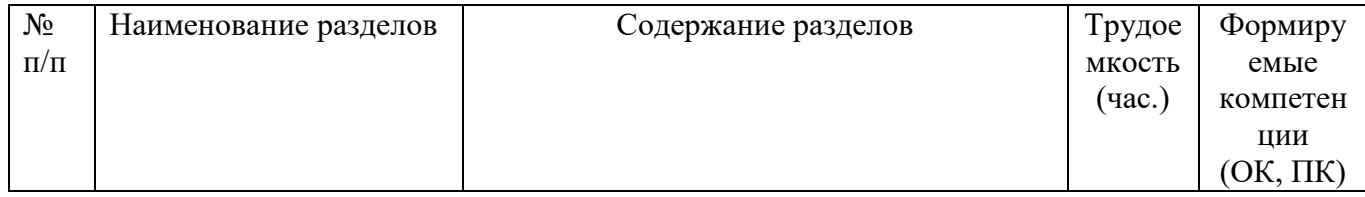

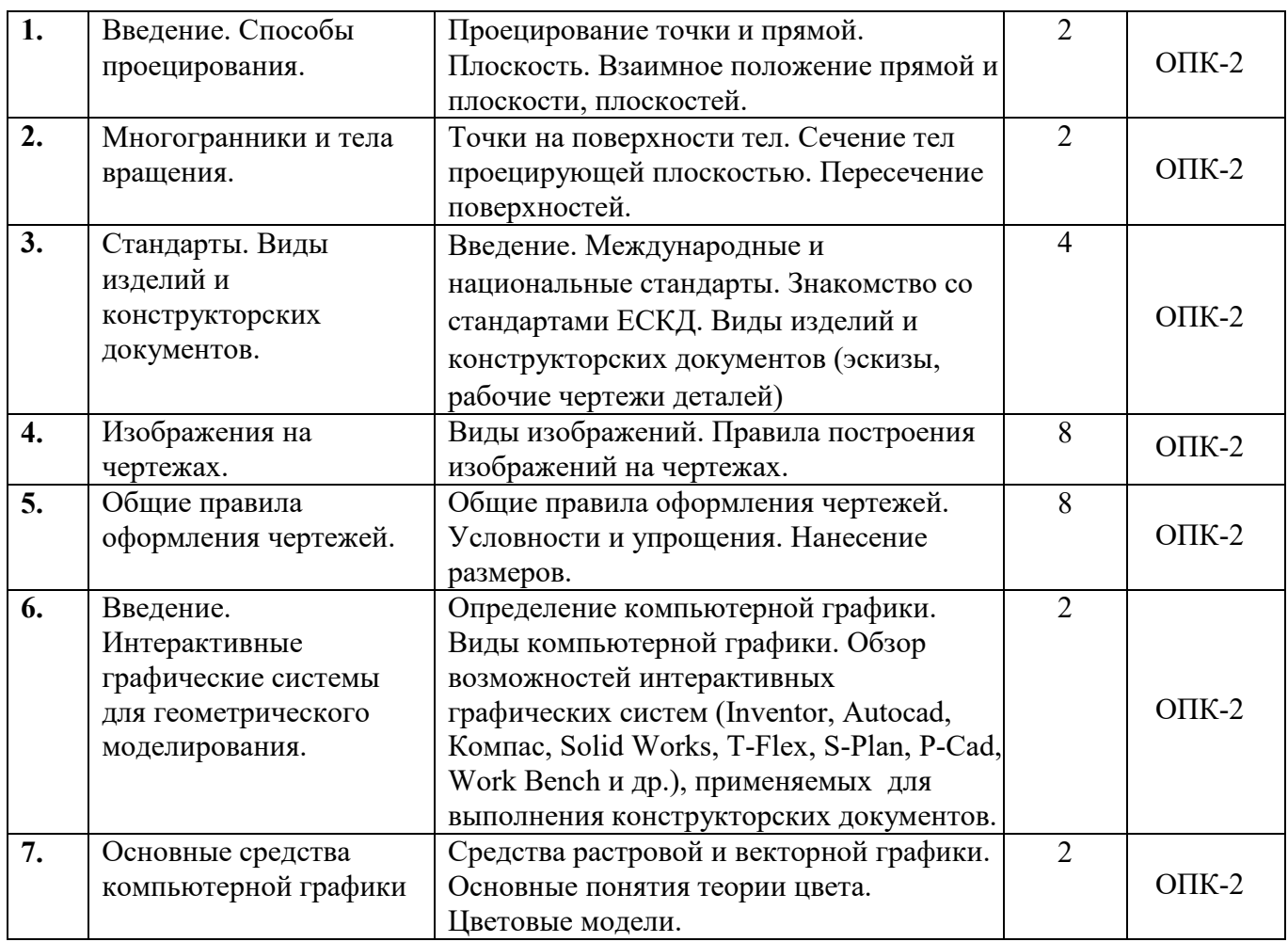

### **5.3. Разделы дисциплины и междисциплинарные связи с обеспечивающими**

### **(последующими) дисциплинами**

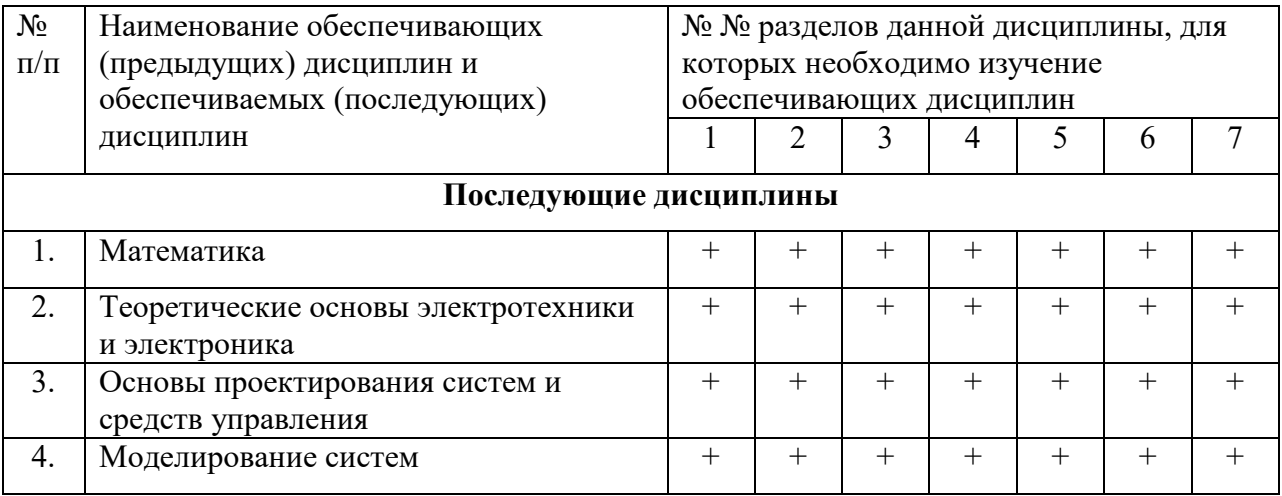

#### **5.4. Соответствие компетенций, формируемых при изучении дисциплины, и видов занятий**

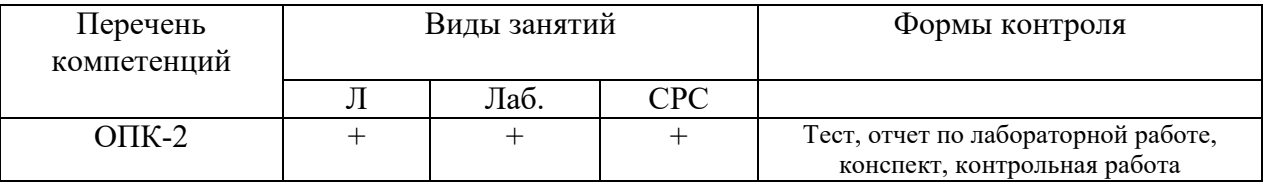

# **6. Методы и формы организации обучения**

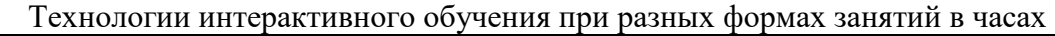

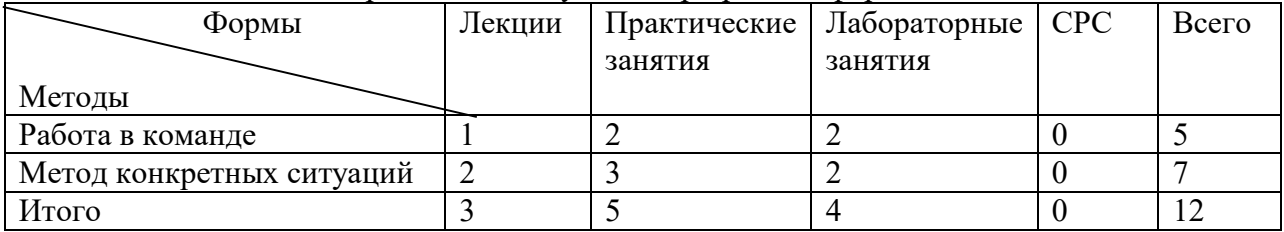

# **7. Лабораторный практикум**

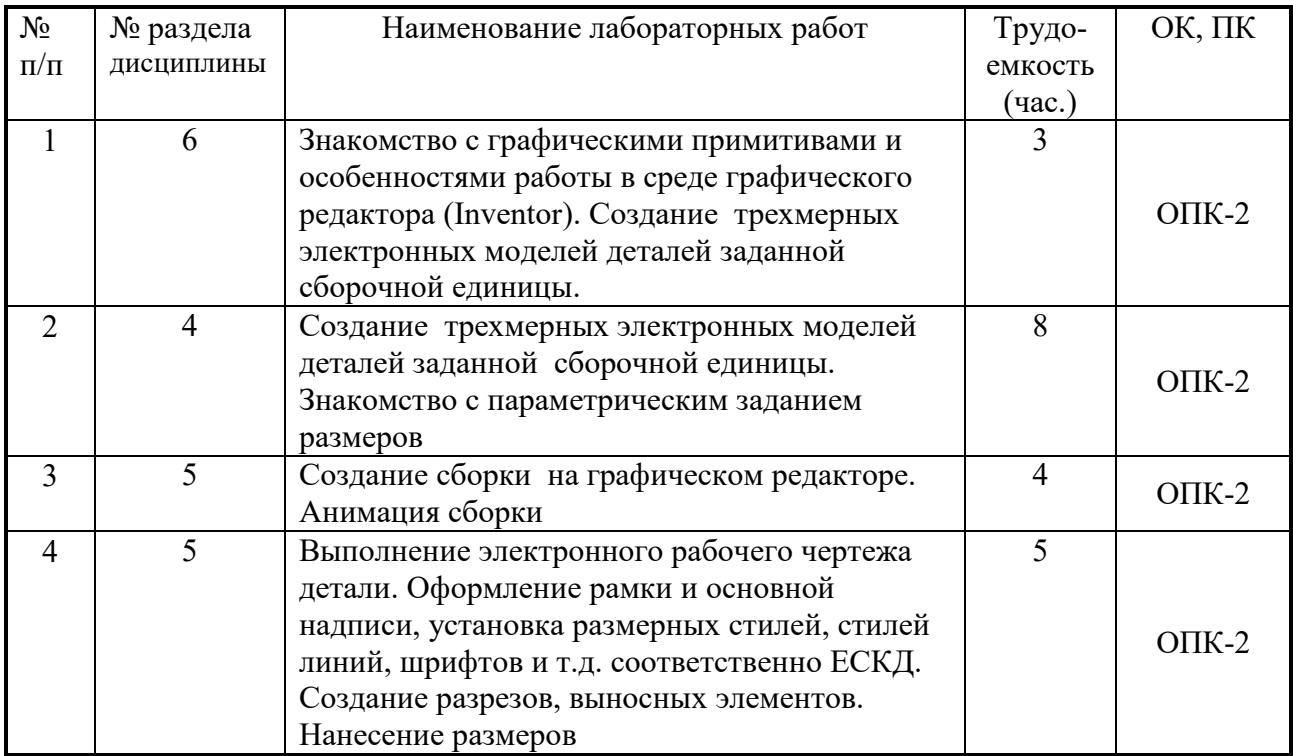

# **8. Практические занятия (семинары)**

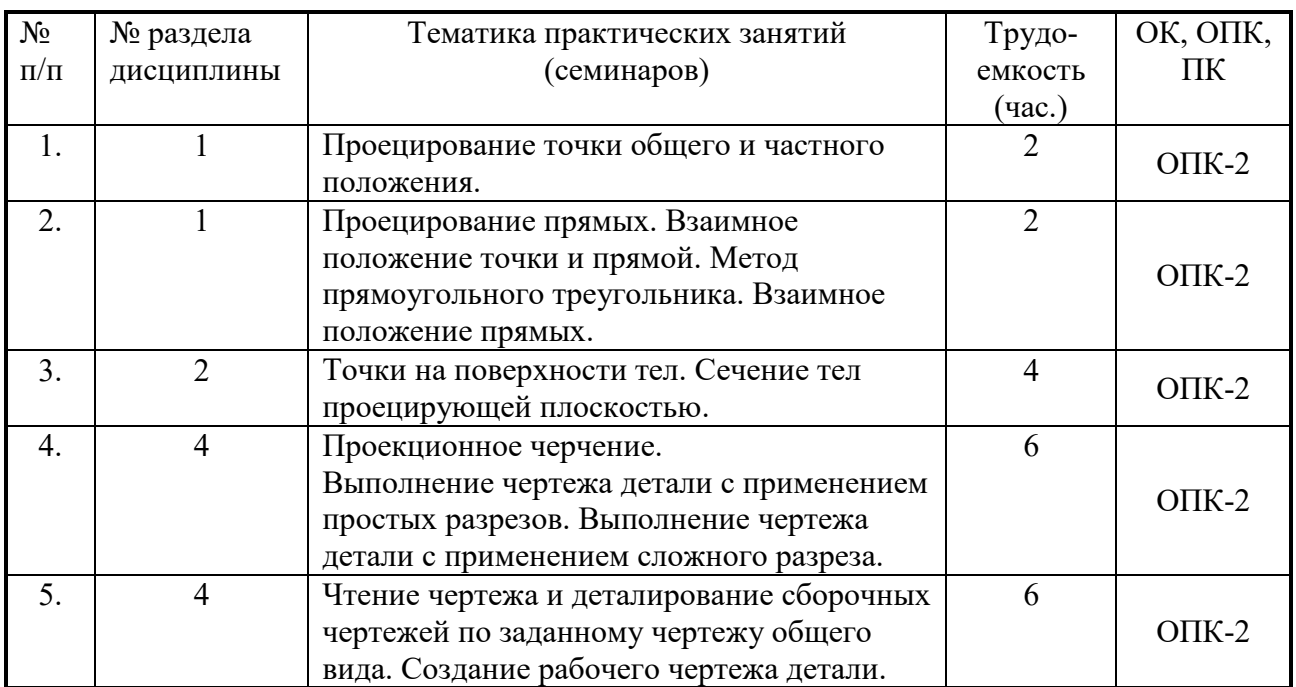

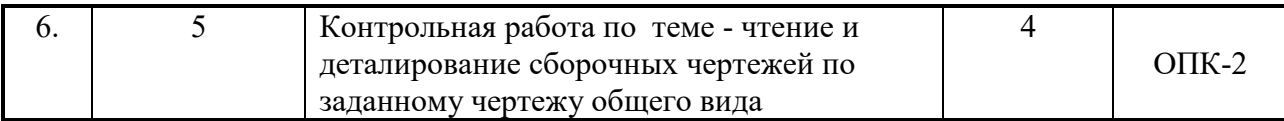

#### **9. Самостоятельная работа**

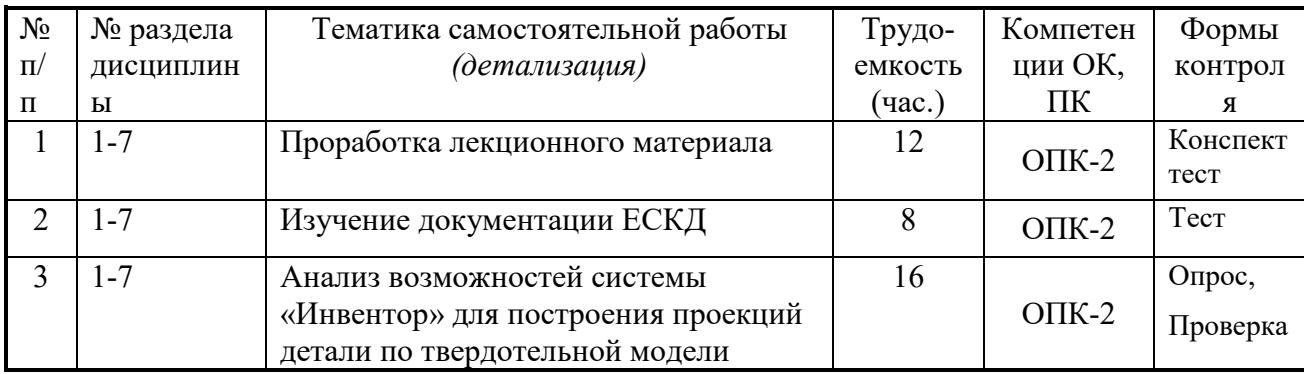

### **10. Примерная тематика курсовых проектов (работ**)курсовая работа не предусмотрена

#### **11. Балльно-рейтинговая система**

**Таблица 11.1 -** Дисциплина «Инженерная и компьютерная графика» (зачет, лекции, практические занятия, лабораторные работы)

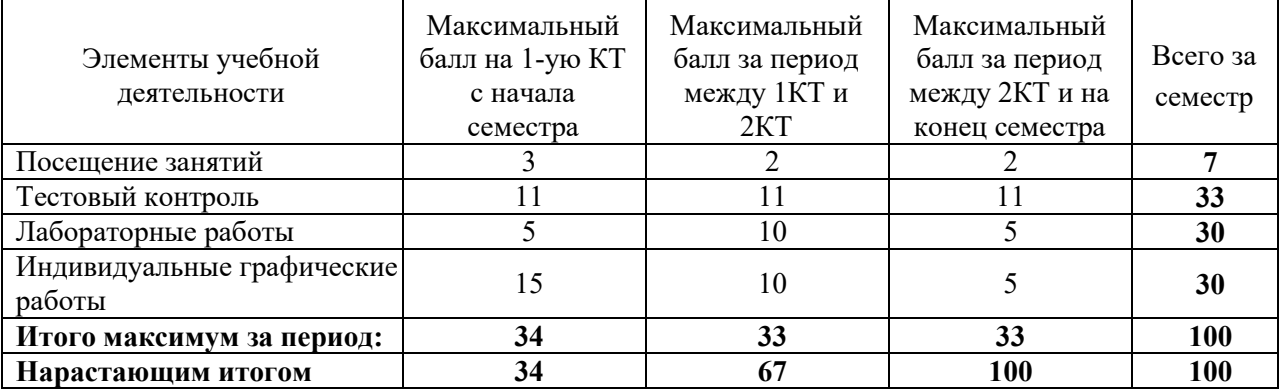

### **Таблица 11.2** Пересчет баллов в оценки за контрольные точки

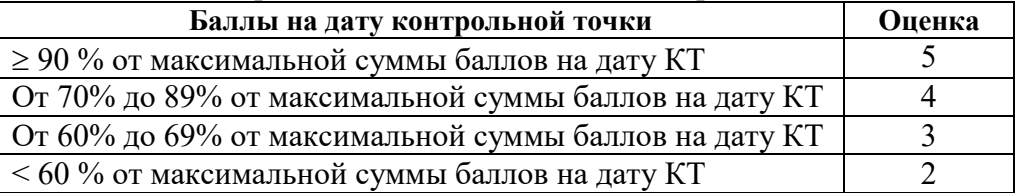

**Таблица 11.3** – Пересчет суммы баллов в традиционную и международную оценку

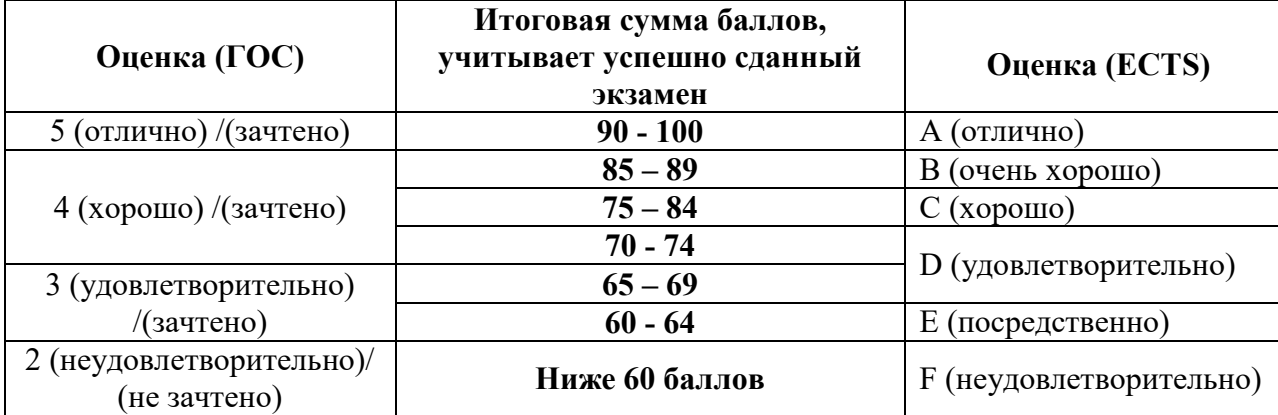

## **12. Учебно-методическое и информационное обеспечение дисциплины:**

### **12.1. Основная литература**

1. Инженерная и компьютерная графика. В 3-х ч. Козлова Л.А. Инженерная графика: ч.1 учебное пособие – Томск: изд-во ТУСУР, 2007. 118с. (163 экз.)

2. Инженерная графика: Учебное пособие / Козлова Л. А. – 2012. 128 с. Электронный доступ: http://edu.tusur.ru/training/publications/2208

3. Компьютерная графика Люкшин Б.А. [Электронный ресурс]: учебное пособие / 2012. 127 с. Электронный доступ: http://edu.tusur.ru/training/publications/1864

# **12.2 дополнительная литература**

1. Единая система конструкторской документации. Общие правила выполнения чертежей. Сб. стандартов. - М.: Изд. стандартов, 1995. -236 с. [Электронный ресурс]. http://docs.cntd.ru/document/1200006932

2. Чекмарев А.А. Инженерная графика: Учебник для вузов / А. А. Чекмарев. - 8-е изд., стереотип. - М.: Высшая школа, 2007. - 364 с. (512 экз.).

### **12.3 Учебно-методические пособия, учебники и программное обеспечение Для практических занятий:**

1. Шибаева И.П. Задачник для практических занятий по начертательной геометрии. Томск. ТУСУР. 2007г. 34 с. Электронный доступ: http://edu.tusur.ru/training/publications/770

2. Козлова Л.А. Эскизирование. Методическое руководство. Томск. ТУСУР. 2007г. 44 с. Электронный доступ: http://edu.tusur.ru/training/publications/769

3. Козлова Л.А. Деталирование сборочных чертежей. Учебное пособие. Томск. ТУСУР. 2007г. 44 с. Электронный доступ: http://edu.tusur.ru/training/publications/765

4. Проекционное черчение: Методические указания к практическим занятиям / Шибаева И. П., Струков Ю. С. – 2012. 16 с. Электронный доступ:

http://edu.tusur.ru/training/publications/820.

### **Для лабораторных работ**

1. Бочкарева С.А. Autodesk Inventor 11: Учебно-методическое пособие к лабораторным работам для студентов всех специальностей / Бочкарёва С. А. – 2011 г. 115 с. Электронный доступ: http://edu.tusur.ru/training/publications/237. (для лабораторных и самостоятельных занятий)

### **Для самостоятельной работы**

1. Инженерная и компьютерная графика. В 3-х ч. Козлова Л.А. Инженерная графика: ч.1 учебное пособие – Томск: изд-во ТУСУР, 2007. 118с. (163 экз.)

2. Чекмарев А.А. Инженерная графика : Учебник для вузов / А. А. Чекмарев. - 8-е изд., стереотип. - М.: Высшая школа, 2007. - 364 с. (512 экз.).

3. Козлова Л.А. Эскизирование. Методическое руководство. Томск. ТУСУР. 2007г. 44 с. Электронный доступ: http://edu.tusur.ru/training/publications/769

4. Козлова Л.А. Деталирование сборочных чертежей. Учебное пособие. Томск. ТУСУР. 2007г. 44 с. Электронный доступ: http://edu.tusur.ru/training/publications/765

#### **Приложение к рабочей программе**

#### **Федеральное государственное бюджетное образовательное**

#### **учреждение высшего образования**

# **«ТОМСКИЙ ГОСУДАРСТВЕННЫЙ УНИВЕРСИТЕТ СИСТЕМ УПРАВЛЕНИЯ И РАДИОЭЛЕКТРОНИКИ» (ТУСУР)**

**УТВЕРЖДАЮ Проректор по учебной работе** \_\_\_\_\_\_\_\_\_\_\_\_\_\_\_\_\_\_\_\_\_ **П. Е. Троян**

 $\xleftarrow{\kappa} \xrightarrow{\kappa}$  2016 г.

# **ФОНД ОЦЕНОЧНЫХ СРЕДСТВ ПО УЧЕБНОЙ ДИСЦИПЛИНЕ**

#### **ИНЖЕНЕРНАЯ И КОМПЬЮТЕРНАЯ ГРАФИКА**

(полное наименование учебной дисциплины или практики)

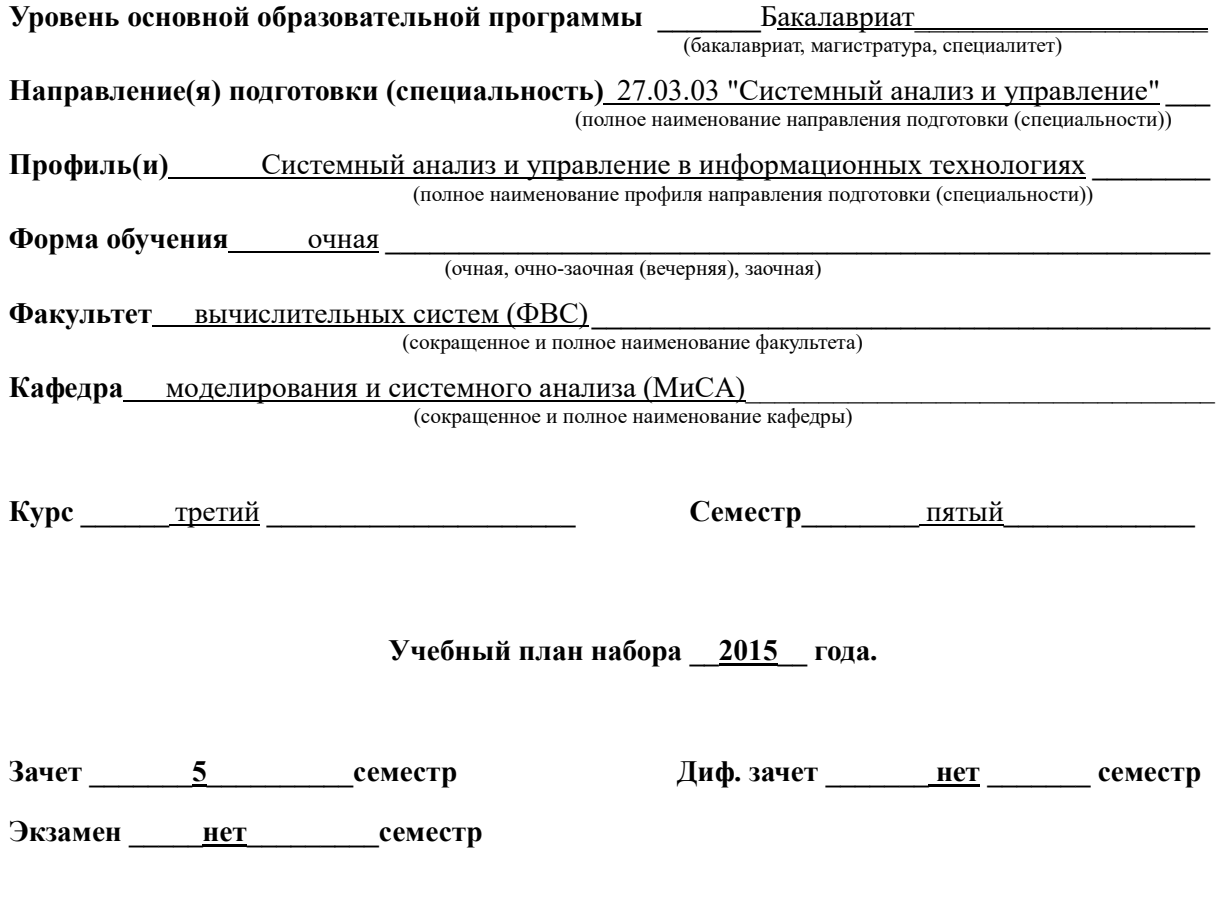

**Томск 2016** 

#### $\mathbf{1}$ Ввеление

Фонд оценочных средств (ФОС) является приложением к рабочей программе дисциплины «Инженерная и компьютерная графика» и представляет собой совокупность контрольно-измерительных материалов (типовые задачи (задания), контрольные работы, тесты и др.) и методов их использования, предназначенных для измерения уровня достижения студентом установленных результатов обучения.

ФОС по дисциплине «Инженерная и компьютерная графика» используется при проведении текущего контроля успеваемости и промежуточной аттестации студентов.

Перечень закрепленных за дисциплиной «Инженерная и компьютерная графика» компетенций приведен в таблице 1.

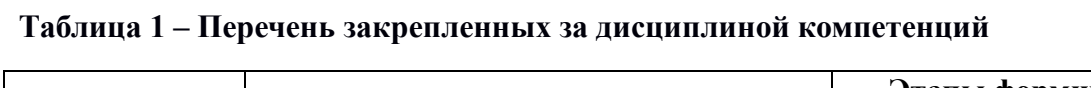

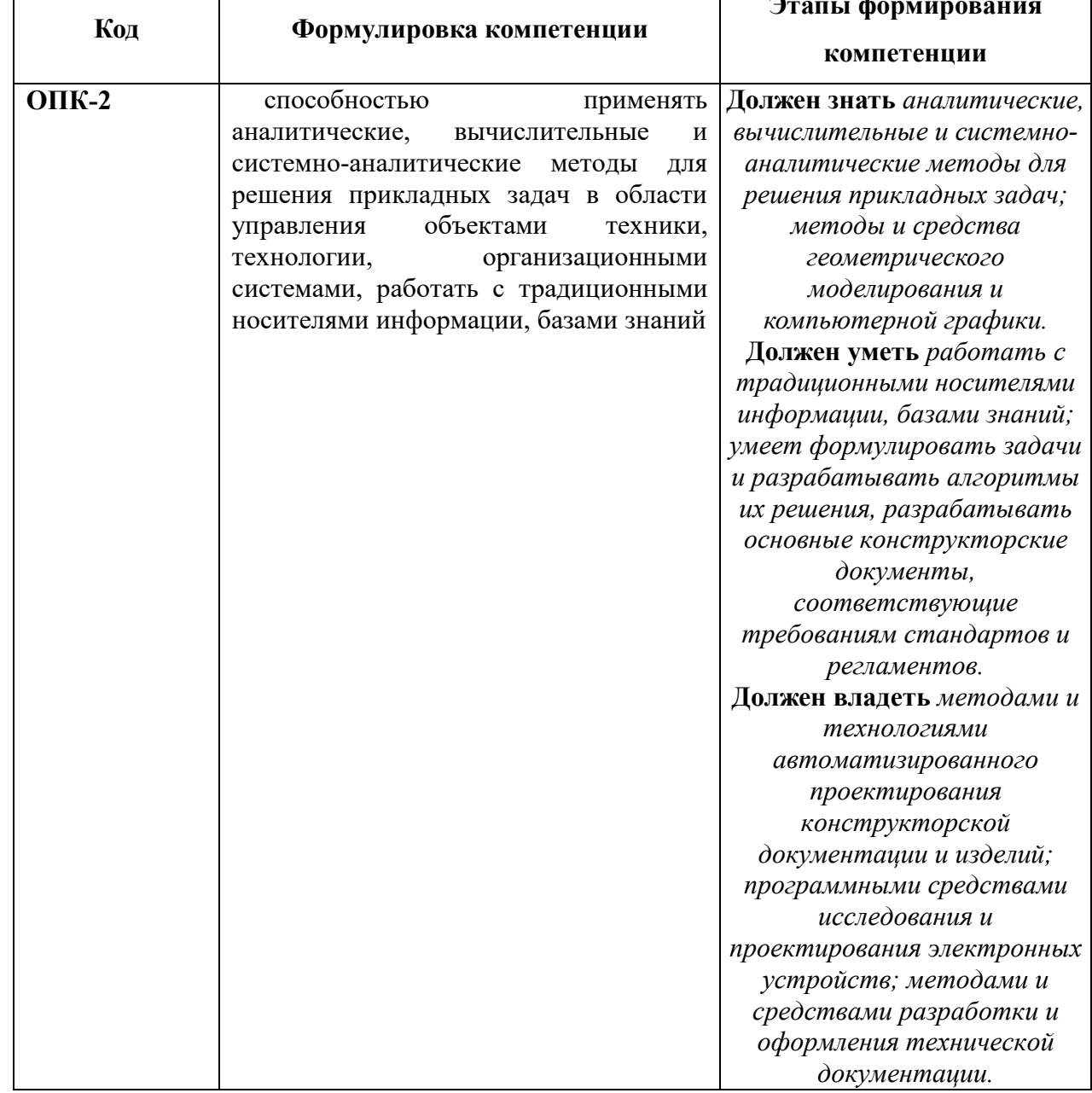

# 2 Реализация компетенций

# 1. Компетенция ОПК-2

ОПК-2: способностью применять аналитические, вычислительные  $\mathbf{M}$ системно-аналитические методы для решения прикладных задач в области управления объектами техники, технологии, организационными системами, работать с традиционными носителями информации, базами знаний.

Для формирования компетенции необходимо осуществить ряд этапов. Этапы формирования компетенции, применяемые для этого виды занятий и используемые средства оценивания представлены в таблице 2.

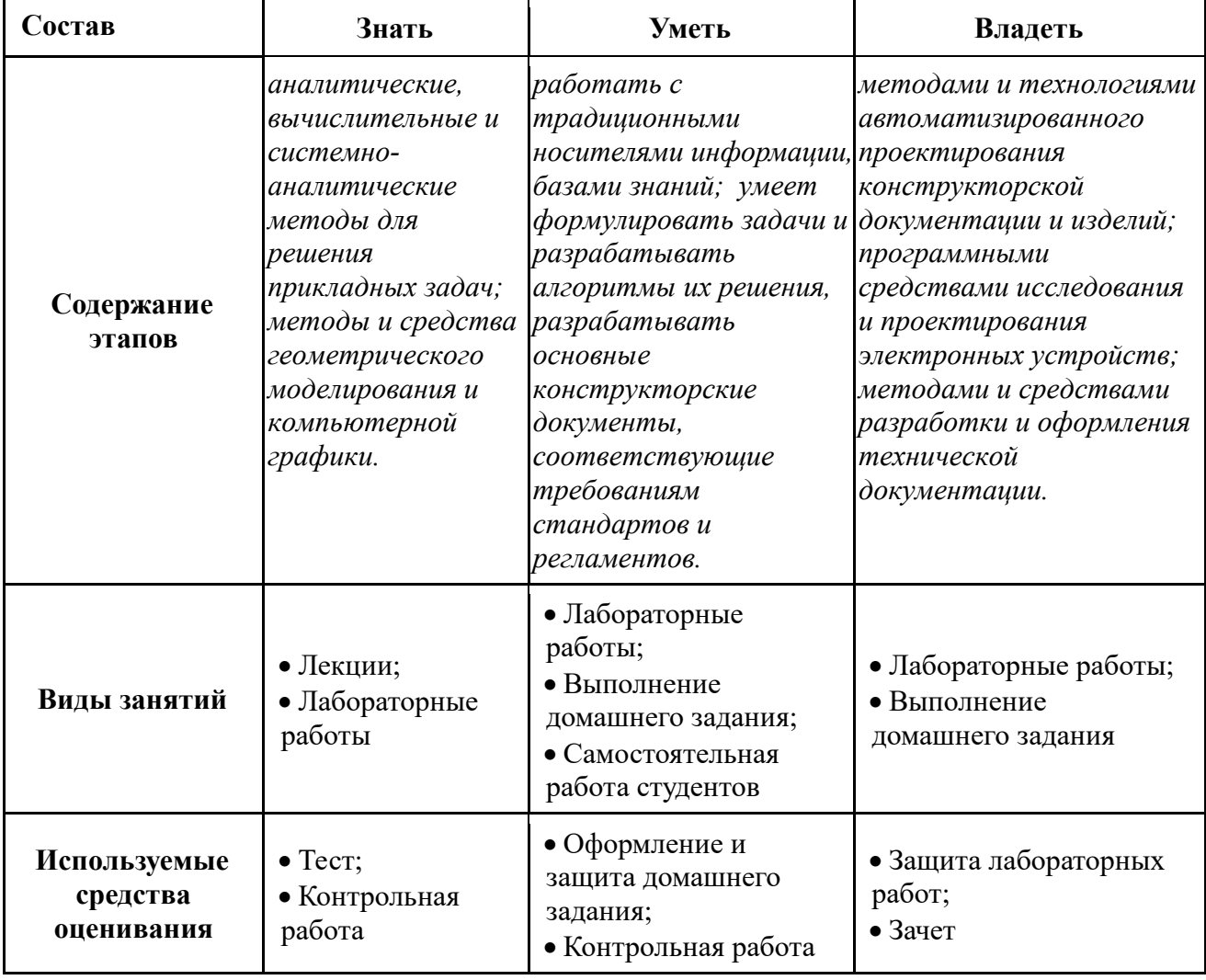

#### Таблица 2- Этапы формирования компетенции и используемые средства оценивания

Общие характеристики показателей и критериев оценивания компетенции на всех этапах приведены в таблице 3.

# Таблица 3 - Общие характеристики показателей и критериев оценивания компетенции по этапам

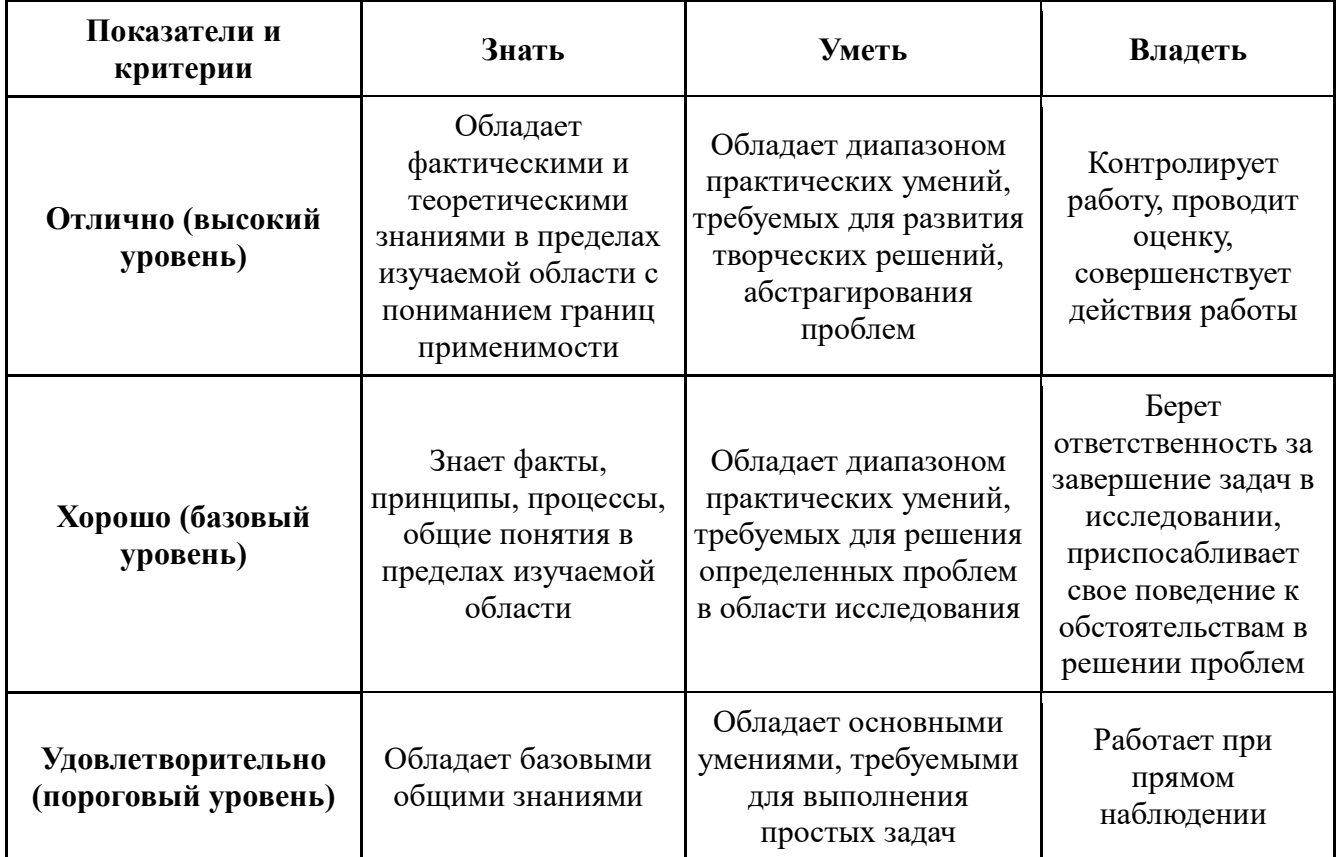

Формулировка показателей и критериев оценивания данной компетенции приведена в таблице 4.

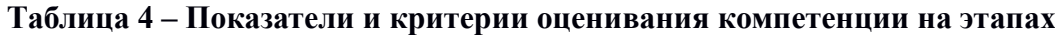

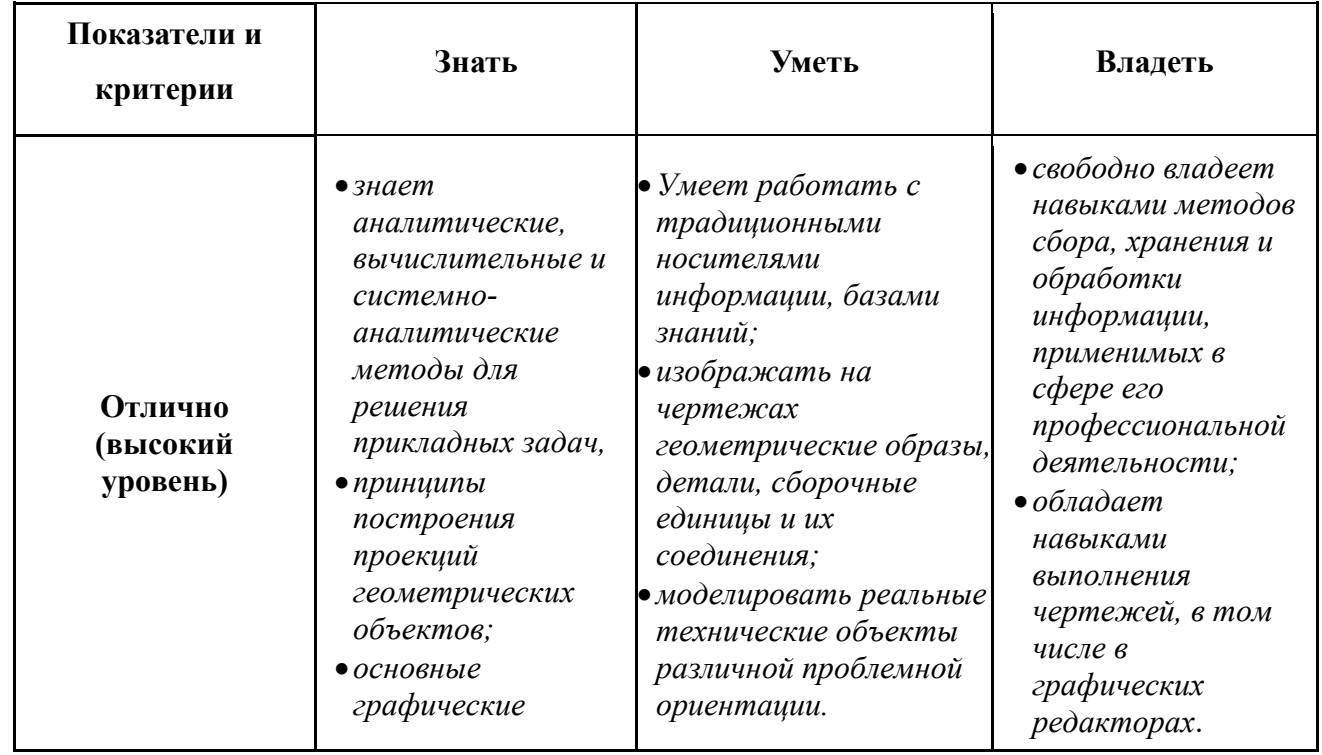

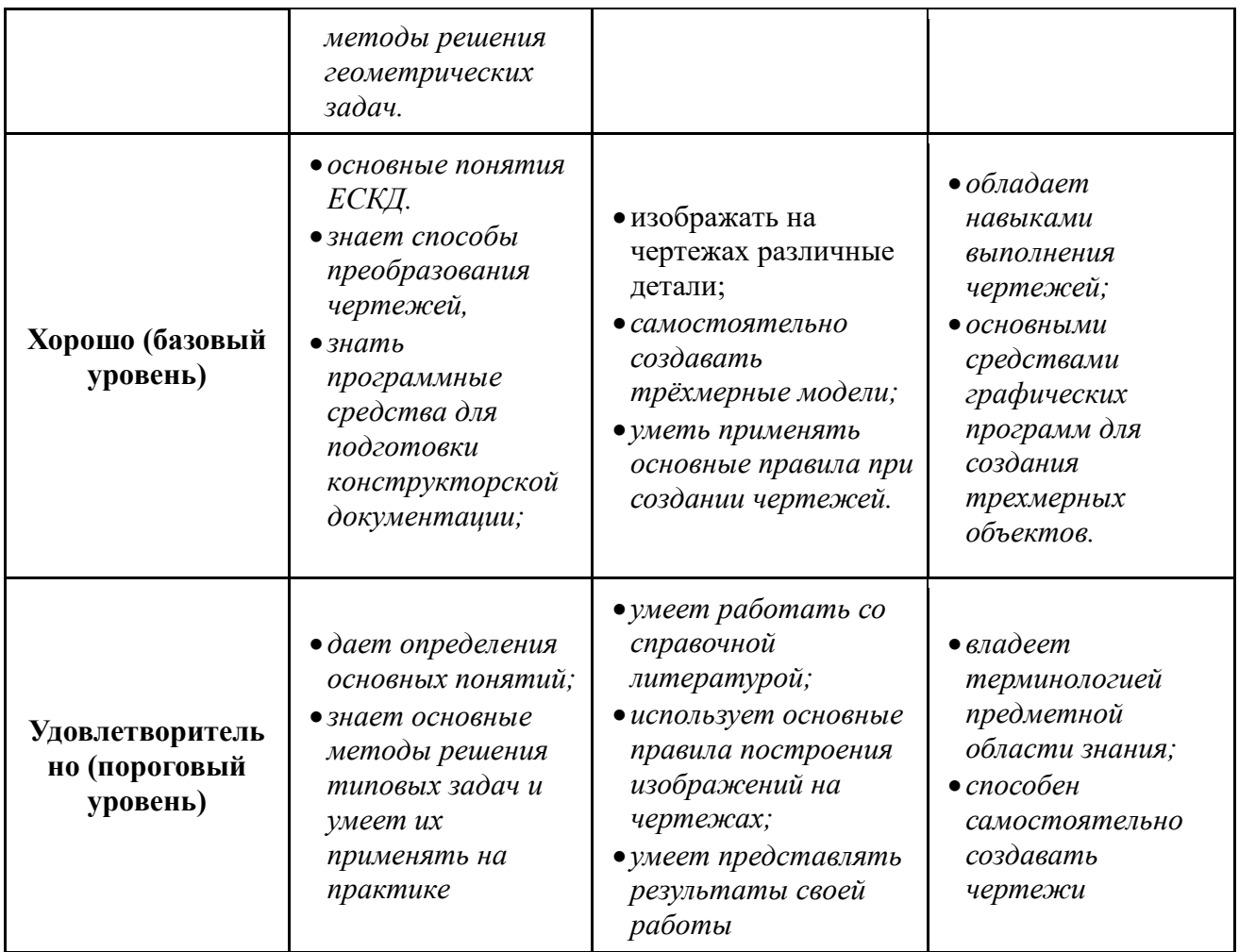

# 2 Типовые контрольные задания

Для реализации вышеперечисленных задач обучения используются следующие материалы:

- типовые контрольные задания или иные материалы, необходимые для оценки знаний, умений, навыков и (или) опыта деятельности, характеризующих этапы формирования компетенций в процессе освоения образовательной программы, в составе:

**Тест:** 

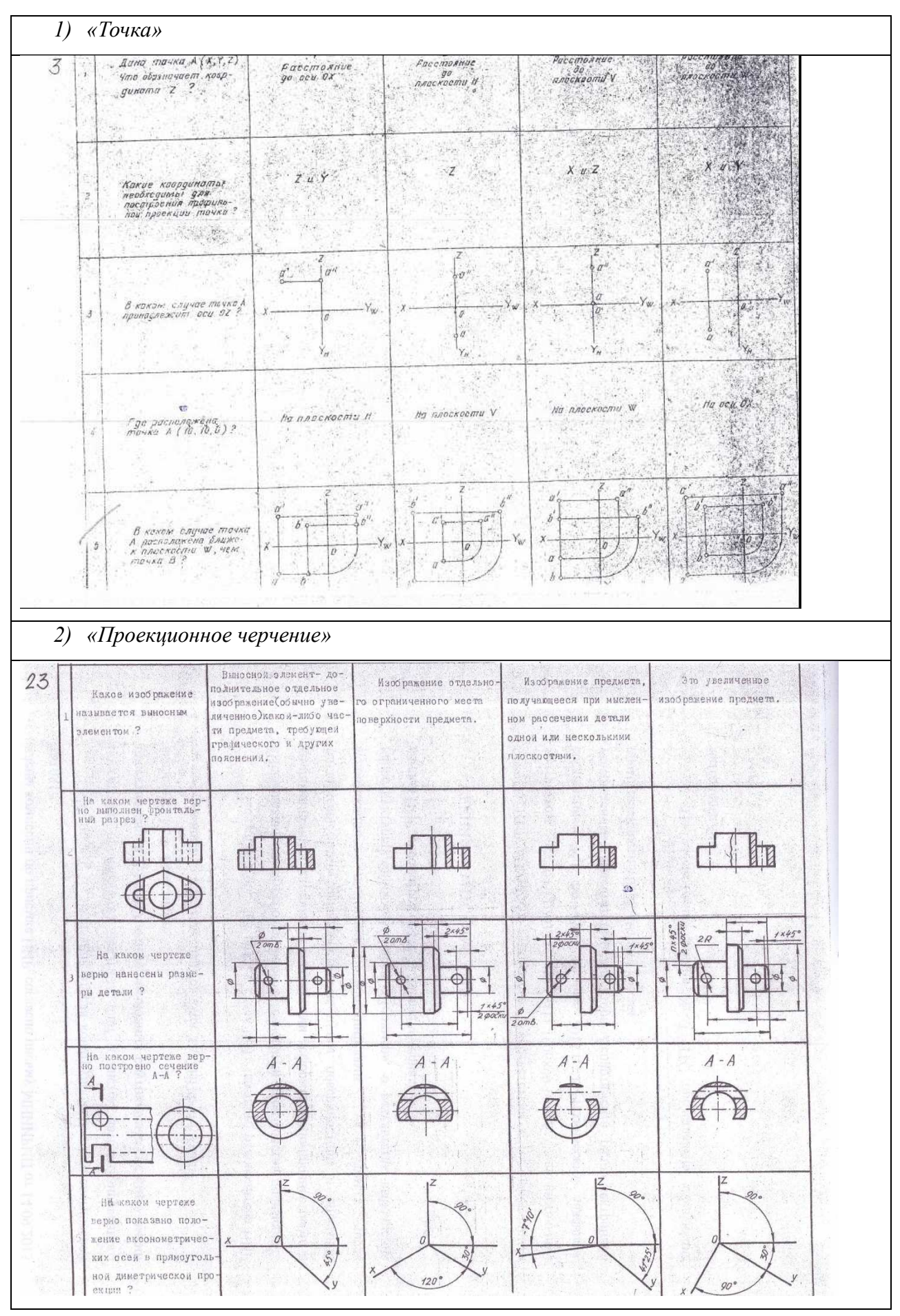

# **Контрольная работа:**

*1) Построить трехмерную модель и рабочий чертеж детали с помощью компьютерного редактора. «Контрольный тест по ИГ».* 

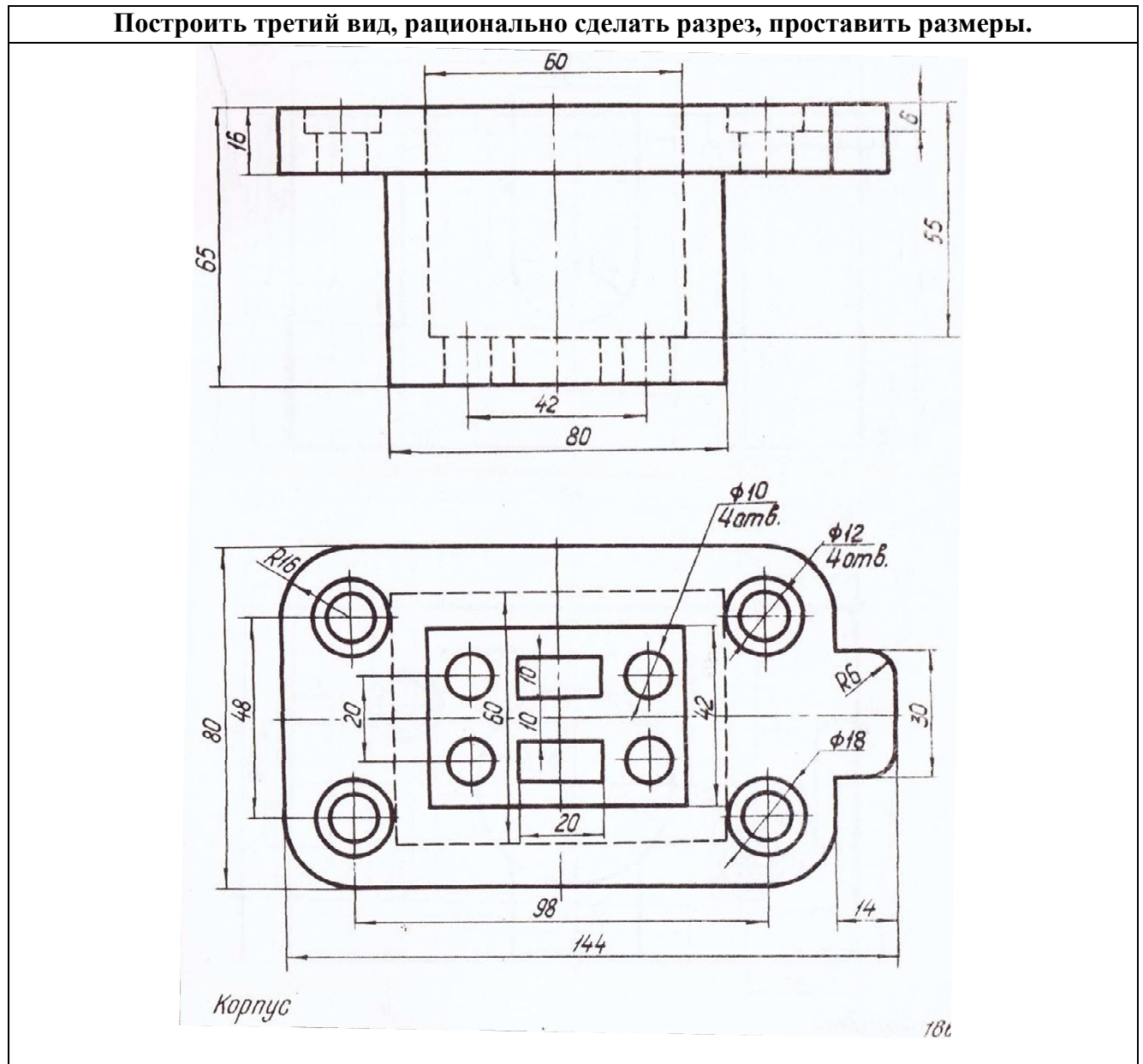

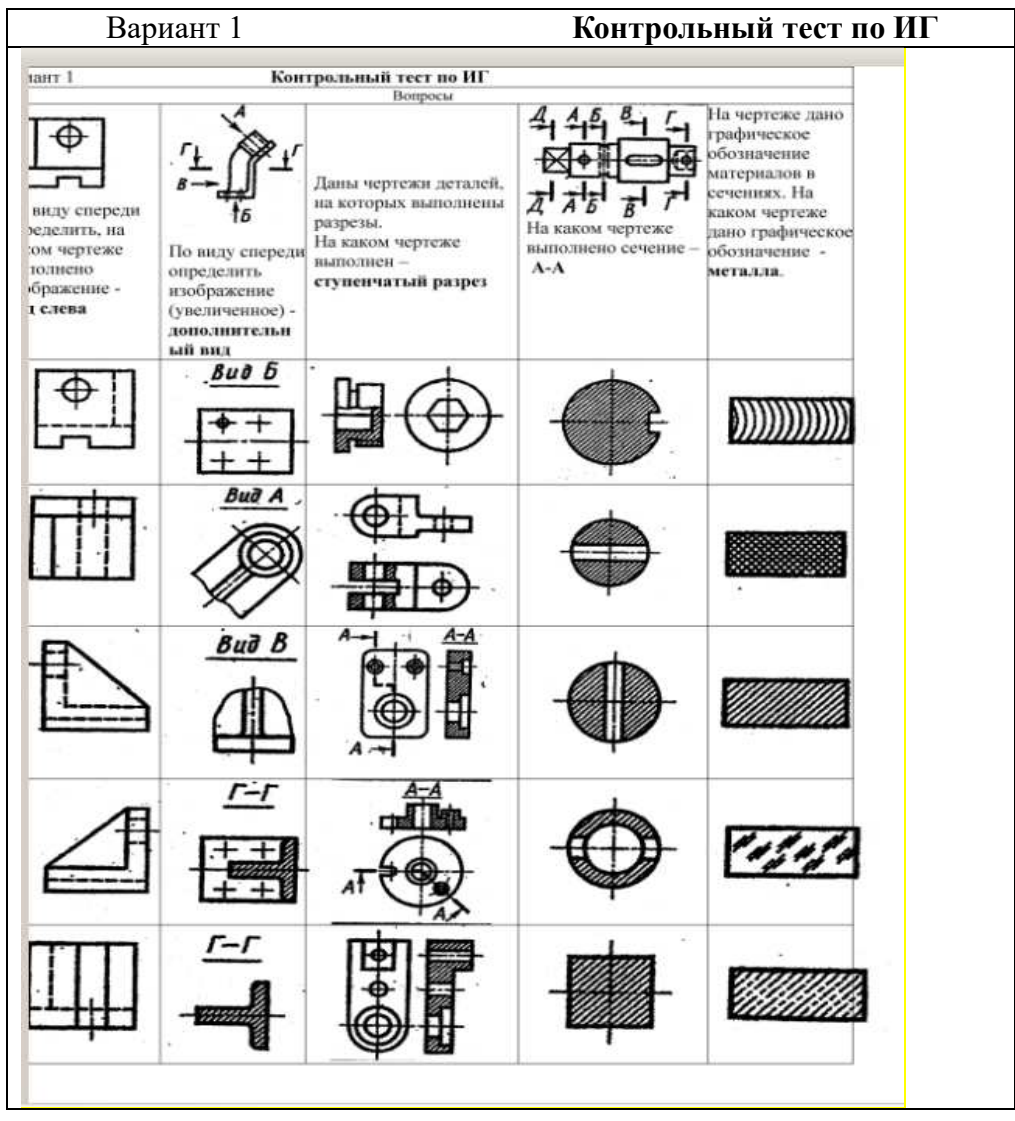

#### **Выполнение домашнего задания:**

- *1. Эскизирование детали.*
- *2. Выполнение чертежа детали по заданному чертежу общего вида*
- *3. Создание сборочной единицы с помощью графического редактора.*

#### **Темы лабораторных работ:**

1) *Знакомство с графическими примитивами и особенностями работы в среде графического редактора (Inventor). Создание трехмерных электронных моделей деталей заданной сборочной единицы.* 

2) *Создание трехмерных электронных моделей деталей заданной сборочной единицы. Знакомство с параметрическим заданием размеров.* 

3) *Выполнение электронного рабочего чертежа детали. Оформление рамки и основной надписи, установка размерных стилей, стилей линий, шрифтов и т.д. соответственно ЕСКД. Создание разрезов, выносных элементов. Нанесение размеров.* 

4) *Создание сборки на графическом редакторе. Анимация сборки* 

#### **Темы для самостоятельной работы:**

- *1) Проработка лекционного материала.*
- *2) Выполнение индивидуальных заданий.*
- *3) Изучение документации ЕСКД.*

*4) Анализ возможностей системы «Инвентор» для построения проекций детали по твердотельной модели.* 

*5) Сопоставление возможностей различных графических систем* 

#### **Вопросы к зачету:**

*1. Какое изображение называют видом. Назовите основные виды. Как их располагают на чертеже. Дайте определение главного вида. Когда основные виды не обозначаются, когда обозначаются? Как? Приведите пример.* 

*2. Какое изображение называют дополнительным видом? Когда его применяют, как его обозначают?* 

*3. Какое изображение называют местным видом? Когда его применяют и как его обозначают?* 

*4. Какое изображение называют сечением? Чем отличается сечение от разреза? Какие сечения Вы знаете? Дайте определения им.* 

*5. Вынесенное сечение. Определение, обозначение. Наложенное сечение. Определение, обозначение.* 

*6. Какое изображение называется разрезом? Классификация разрезов (по четырем признакам).* 

*7. Какие простые разрезы Вы знаете? Как располагают разрезы на чертежах. Обозначение простых разрезов. Пример.* 

*8. Сложные разрезы. Определение, как подразделяются. Каковы особенности выполнения сложного ступенчатого разреза? Пример.* 

*10.Ломаный разрез, определение. Особенности выполнения сложного ломаного разреза. Пример.* 

*11.Какое изображение называют местным разрезом? Когда применяют и как выделяют местный разрез на чертеже?* 

*12. Какое изображение называют выносным элементом? Как отмечают выносные элементы на чертежах?* 

*13. Условности и упрощения применяемые при выполнении изображений деталей.* 

*14. Нанесение размеров на чертежах. Три условных группы размеров. Формообразующие размеры. Координирующие размеры (определение, три способа нанесения). Справочные размеры. Пример.* 

*15. Изображение резьбы на чертежах. Резьба на стержне, в отверстии, в соединении.* 

*16. Условные обозначения стандартных резьб. Виды специальных резьб. Примеры.* 

*17. Эскиз, определение, применение. План выполнения эскиза оригинальной детали.* 

*18. Сборочный чертеж. Что содержит, какие условности и упрощения применяют на сборочном чертеже. Какие размеры наносят на сборочном чертеже.* 

*19. Виды компьютерных цветовых моделей для вывода изображений на печать* 

*20. Устройства ввода и вывода графической информации* 

*21. Векторные графические редакторы, предназначенные для выполнения конструкторской документации. На чем основано построение геометрических моделей и как их называют.* 

*22. Растровые графические редакторы, предназначенные для выполнения конструкторской документации. На чем основано построение геометрических моделей и как их называют.* 

# 3 **Методические материалы**

Для обеспечения процесса обучения и решения задач обучения используются следующие материалы:

− методические материалы, определяющие процедуры оценивания знаний, умений, навыков и (или) опыта деятельности, характеризующих этапы формирования компетенций, в составе:

Методические материалы (согласно п. 12 настоящей рабочей программы):

#### **1. Основная литература**

1. Инженерная и компьютерная графика. В 3-х ч. Козлова Л.А. Инженерная графика: ч.1 учебное пособие – Томск: изд-во ТУСУР, 2007. 118с. (163 экз.)

2. Инженерная графика: Учебное пособие / Козлова Л. А. – 2012. 128 с. Электронный доступ: http://edu.tusur.ru/training/publications/2208

3. Компьютерная графика Люкшин Б.А. [Электронный ресурс]: учебное пособие / 2012. 127 с. Электронный доступ: http://edu.tusur.ru/training/publications/1864

### **2. Дополнительная литература**

1. Единая система конструкторской документации. Общие правила выполнения чертежей. Сб. стандартов. - М.: Изд. стандартов, 1995. -236 с. [Электронный ресурс]. http://docs.cntd.ru/document/1200006932

2. Чекмарев А.А. Инженерная графика: Учебник для вузов / А. А. Чекмарев. - 8-е изд., стереотип. - М.: Высшая школа, 2007. - 364 с. (512 экз.).

### **3. Для практических занятий:**

1. Шибаева И.П. Задачник для практических занятий по начертательной геометрии. Томск. ТУСУР. 2007г. 34 с. Электронный доступ:

http://edu.tusur.ru/training/publications/770

2. Козлова Л.А. Эскизирование. Методическое руководство. Томск. ТУСУР. 2007г. 44 с. Электронный доступ: http://edu.tusur.ru/training/publications/769

3. Козлова Л.А. Деталирование сборочных чертежей. Учебное пособие. Томск. ТУСУР. 2007г. 44 с. Электронный доступ: http://edu.tusur.ru/training/publications/765

4. Проекционное черчение: Методические указания к практическим занятиям / Шибаева И. П., Струков Ю. С. – 2012. 16 с. Электронный доступ:

http://edu.tusur.ru/training/publications/820.

### **4. Для лабораторных работ**

1. Бочкарева С.А. Autodesk Inventor 11: Учебно-методическое пособие к лабораторным работам для студентов всех специальностей / Бочкарёва С. А. – 2011 г. 115 с. Электронный доступ: http://edu.tusur.ru/training/publications/237. (для лабораторных и самостоятельных занятий)

### **5. Для самостоятельной работы**

1. Инженерная и компьютерная графика. В 3-х ч. Козлова Л.А. Инженерная графика: ч.1 учебное пособие – Томск: изд-во ТУСУР, 2007. 118с. (163 экз.)

2. Чекмарев А.А. Инженерная графика : Учебник для вузов / А. А. Чекмарев. - 8-е изд., стереотип. - М.: Высшая школа, 2007. - 364 с. (512 экз.).

3. Козлова Л.А. Эскизирование. Методическое руководство. Томск. ТУСУР. 2007г. 44 с. Электронный доступ: http://edu.tusur.ru/training/publications/769

4. Козлова Л.А. Деталирование сборочных чертежей. Учебное пособие. Томск. ТУСУР. 2007г. 44 с. Электронный доступ: http://edu.tusur.ru/training/publications/765